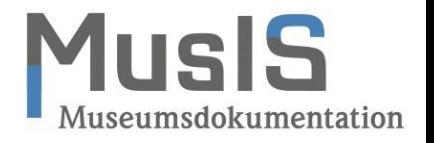

## ExpoDB: Stand und Entwicklung

23. MusIS-Nutzertreffen, Konstanz 14.09.2023

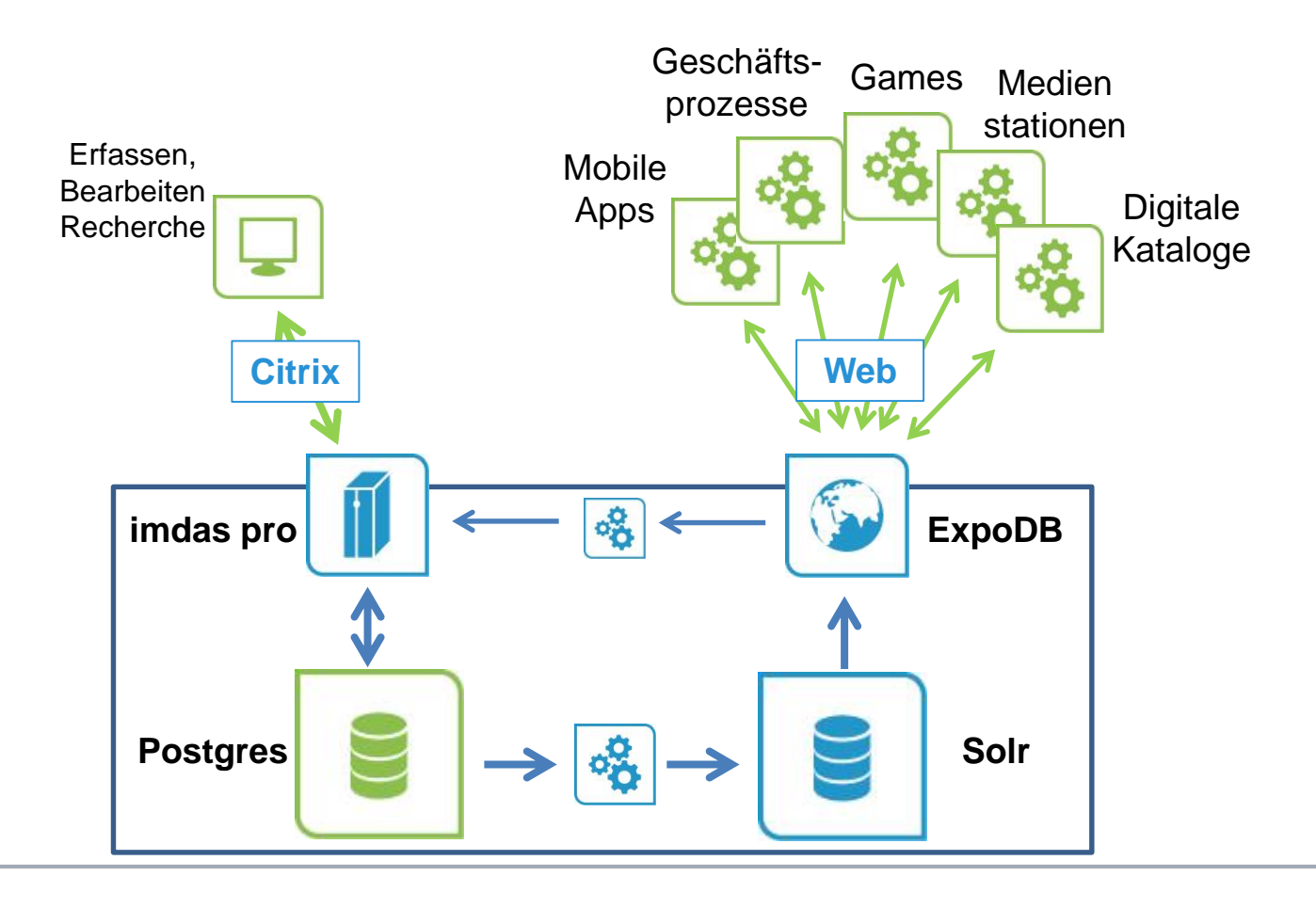

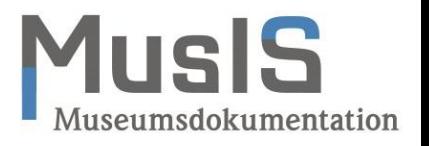

## Tendenzen:

- Weitere Nutzungen: Digitale Kataloge, DAMs, Projekte,…
- Zunehmend externe, redundante Datenhaltungen.
- Der "Viewer" avanciert vom Hilfsmittel zum Werkzeug.
- Daten werden außerhalb von imdas pro erfasst.

## Herausforderungen:

- Die gleiche ExpoDB für alle? Oder jedem eine eigene?
- Wie kann die ExpoDB migriert werden?
- Wie vermittelt man, was in der ExpoDB drin ist?
- Wie ermöglicht man die Aktualisierung externer Daten?
- Wo sollen außerhalb erfasste Daten gehalten werden?
- … und noch die eine oder andere neue Funktionalität….

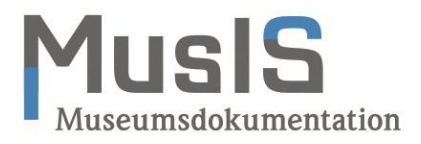

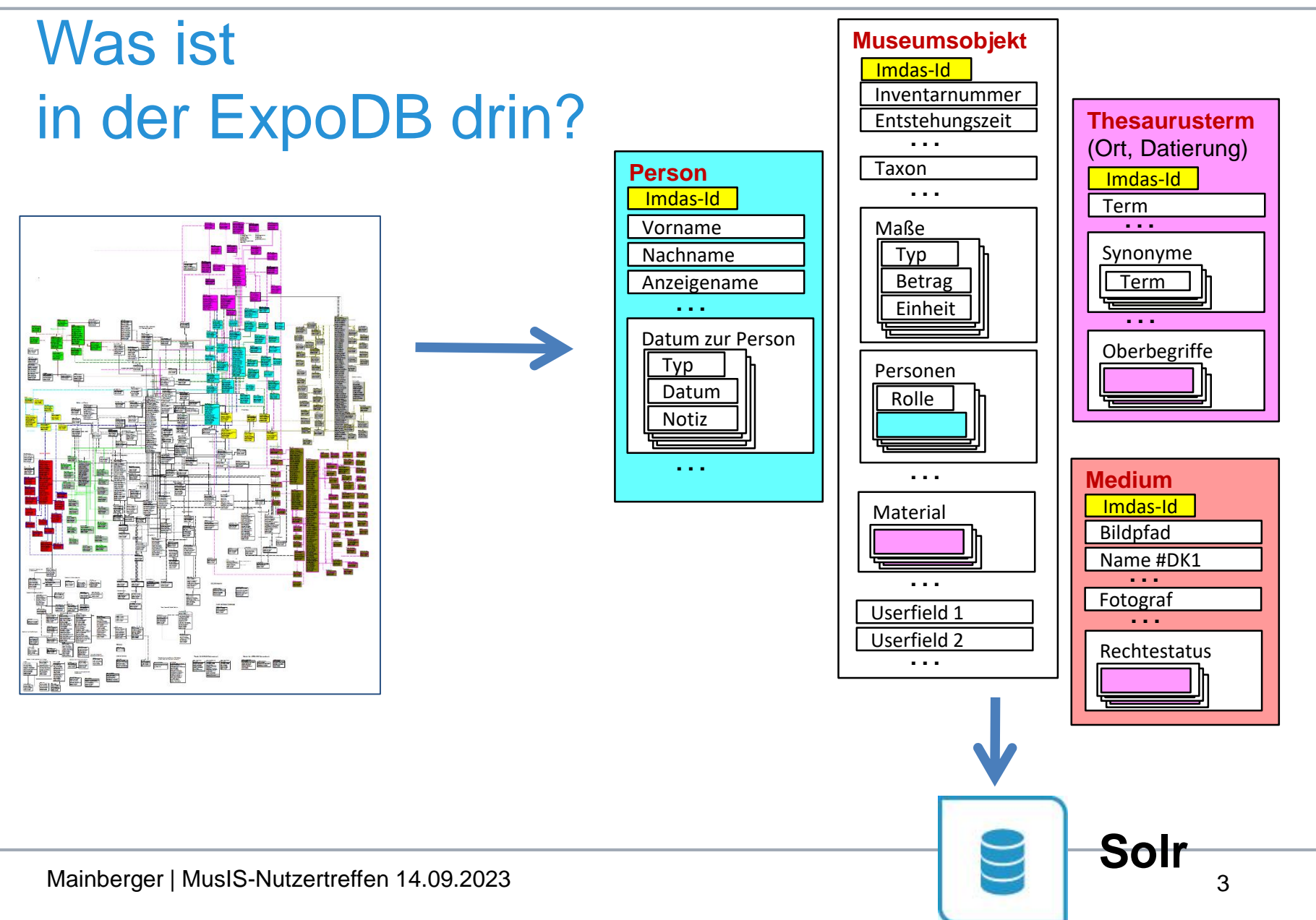

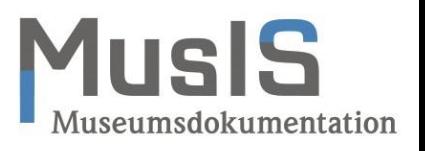

## ExpoDB als Plattform

- Abruf aus der ExpoDB nach Änderungsdatum
- Rollenbasierte **Zugriffssteuerung** pro Datensatz und Feld in der ExpoDB
- Übernahme von Daten in die ExpoDB per Web-Service

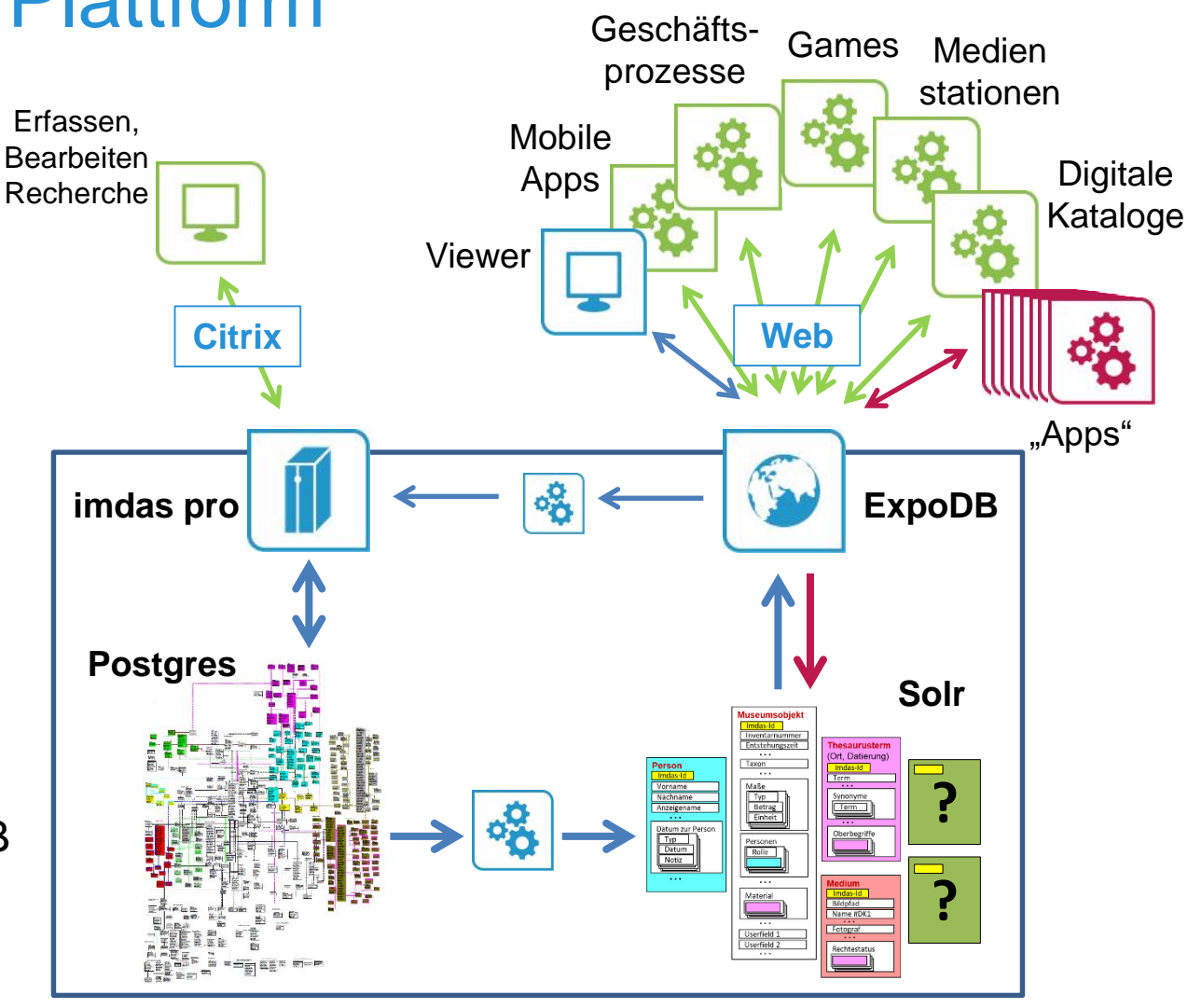